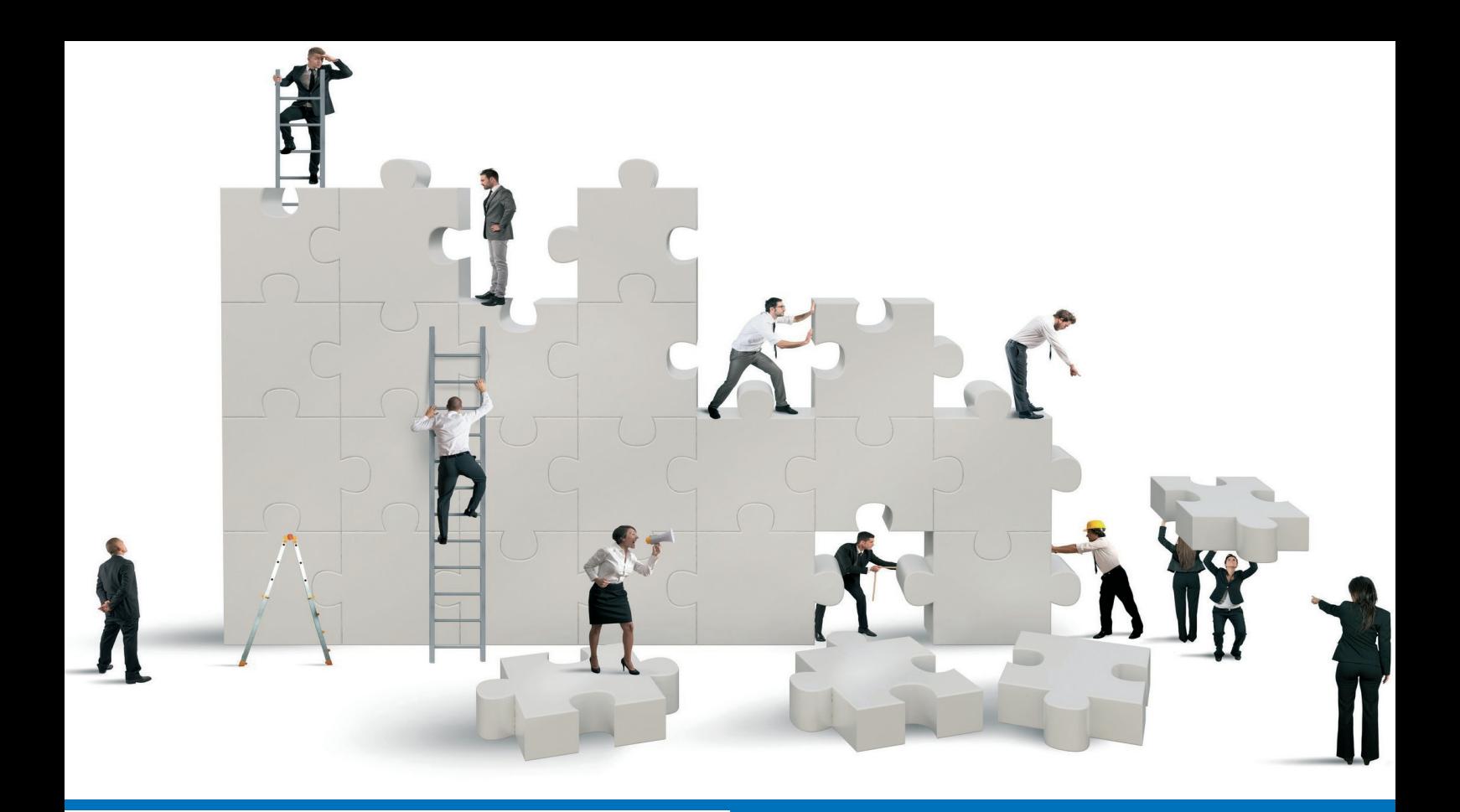

#### UNE MISSION FORFAITAIRE **PONCTUELLE**

- Analyse globale du projet
- Analyse financière
- Recommandation

…

# Expertise et décision

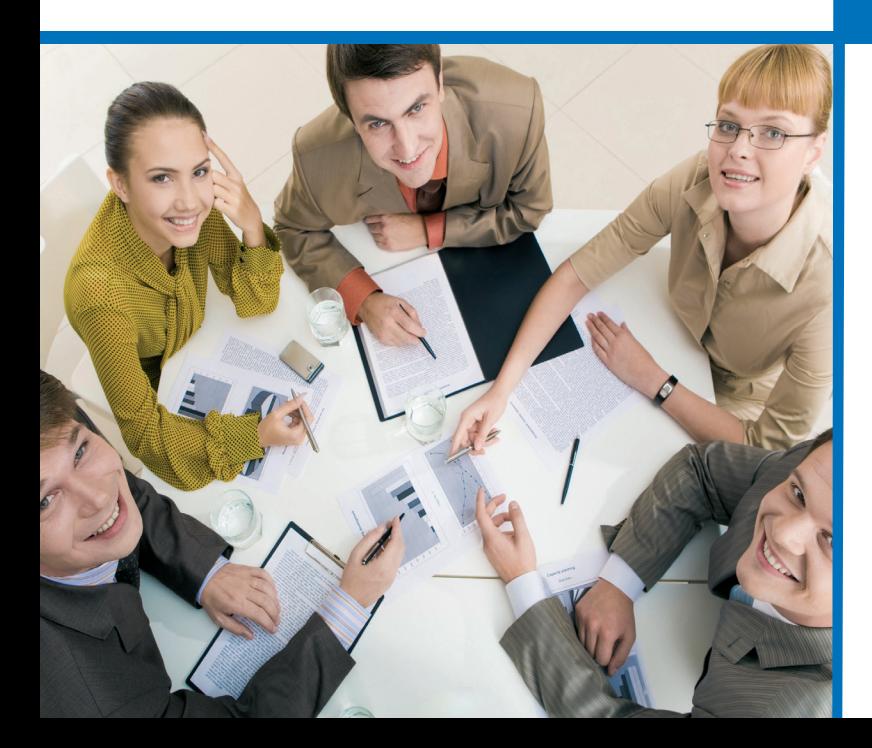

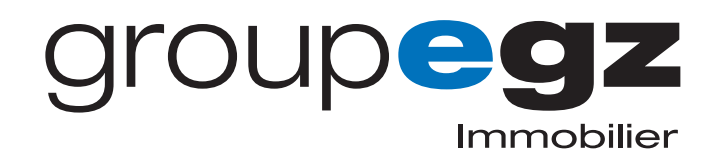

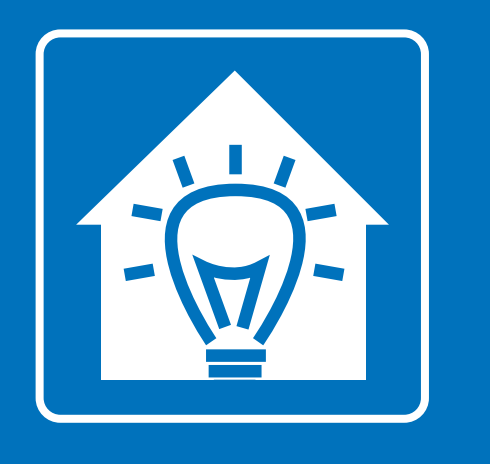

# Expertise et décision

Notre mission a pour objet l'audit préalable à l'investissement ainsi que la simulation financière d'acquisition d'un bien immobilier. Le cas échéant, cette étude peut être complétée par notre mission "Montage juridique stratégique…" afin d'orienter les décisions en matière de structure (SCI, Holding…) de régime fiscal (IS ou IR) et de prendre en charge l'intégralité des obligations légales liées à la création.

La mission **EXPERTISE ET DÉCISION** prend en charge :

#### Diagnostic et analyse

- Analyse générale et compréhension globale du projet.
- Etude de la compatibilité du projet avec la stratégie globale d'investissement personnelle.
- Analyse financière, faisabilité, rentabilité...
- Pertinence du projet :
	- Comparatif avec des cas immobiliers existants.
	- Mesure de la rentabilité avec des projets différents, TRI.
- Recommandation stratégique sur la faisabilité et la réalisation du projet.

### **aroupeg** Immobilier

### **INFORMATIONS & DEVIS**

**par téléphone : 01 70 617 610 par e-mail : clients@egz.fr**